Lampiran I Surat Edaran Direktur Jenderal Pajak Nomor : SE-132/PJ/2010 Tentang : Langkah-langkah Penanganan atas Penerbitan dan Penggunaan Faktur Pajak Tidak Sah

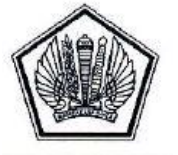

**DEPARTEMEN KEUANGAN REPUBLIK INDONESIA DIREKTORAT JENDERAL PAJAK KANWIL ................................. 1)**

#### **PENGAWASAN HASIL TINDAK LANJUT PENANGANAN WAJIB PAJAK YANG DIINDIKASIKAN SEBAGAI PENGGUNA DAN PENERBIT FAKTUR PAJAK TIDAK SAH**

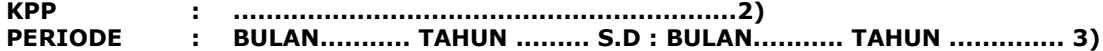

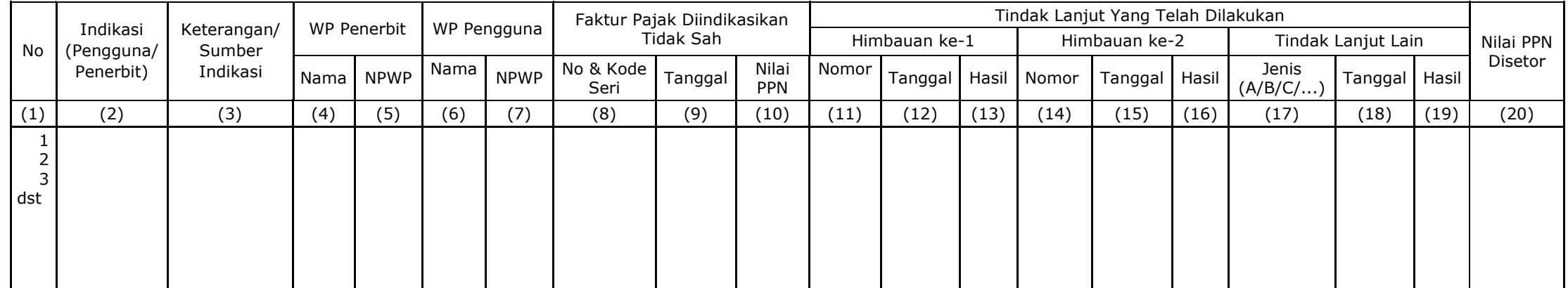

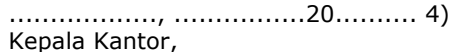

........................................ 5) NIP ................................ 6)

- Angka 1 : Diisi dengan nama Kantor Wilayah DJP
- Angka 2 : Diisi dengan nama Kantor Pelayanan Pajak yang mengisi formulir
- Angka 3 : Diisi dengan bulan dan tahun takwim
- Angka 4 : Diisi dengan kota dan tanggal pembuatan laporan.
- Angka 5 : Diisi dengan nama Kepala Kantor Pelayanan Pajak yang membuat laporan.
- Angka 6 : Diisi dengan NIP Kepala Kantor Pelayanan Pajak yang membuat laporan.

## **Pengisian Kolom :**

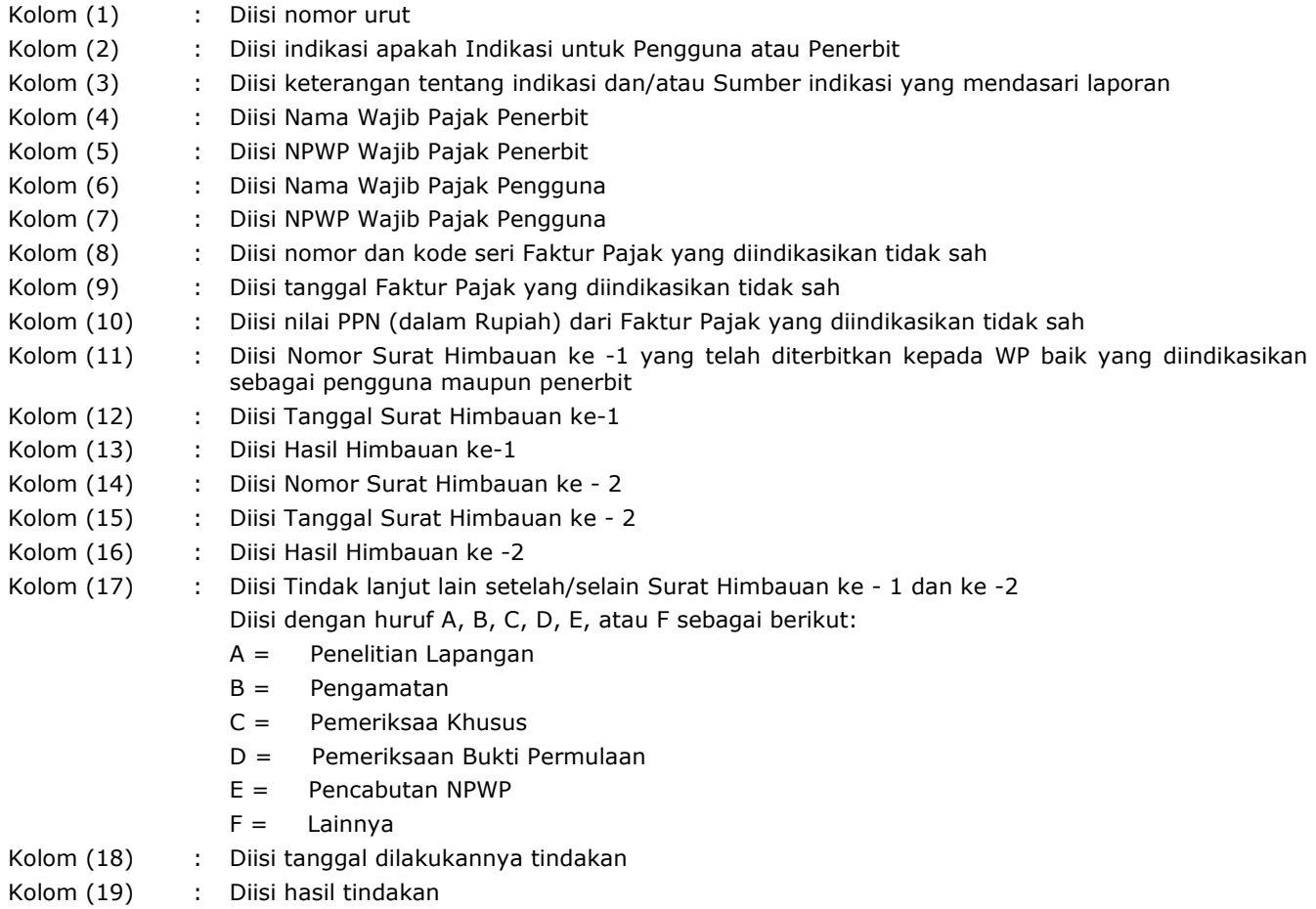

Kolom (20) : Diisi nilai PPN (dalam Rupiah) yang disetor dari hasil tindak lanjut

Lampiran II Surat Edaran Direktur Jenderal Pajak Nomor : SE-132/PJ/2010 Tentang : Langkah-langkah Penanganan atas Penerbitan dan Penggunaan Faktur Pajak Tidak Sah

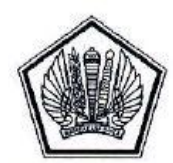

**DEPARTEMEN KEUANGAN REPUBLIK INDONESIA DIREKTORAT JENDERAL PAJAK KANWIL ................................. 1)**

#### **PENGAWASAN WAJIB PAJAK YANG DIINDIKASIKAN SEBAGAI PENGGUNA DAN PENERBIT FAKTUR PAJAK TIDAK SAH YANG TERDAFTAR DI KPP LAIN**

## **KPP : .............................................................2) PERIODE : BULAN........... TAHUN ......... S.D : BULAN........... TAHUN .............. 3)**

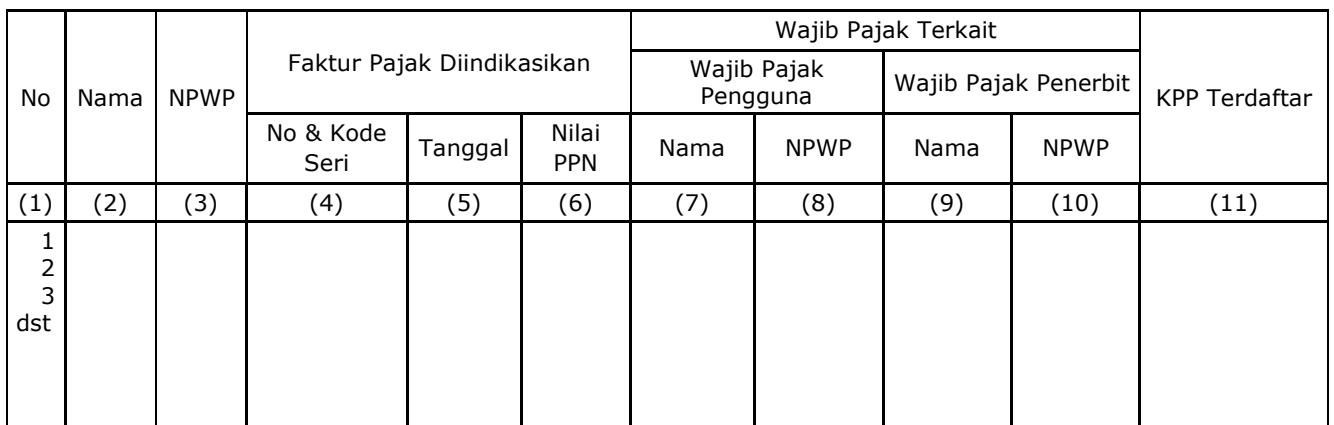

.................., ................20.......... 4) Kepala Kantor,

........................................ 5) NIP ................................ 6)

- Angka 1 : Diisi dengan nama Kantor Wilayah DJP
- Angka 2 : Diisi dengan nama Kantor Pelayanan Pajak yang mengisi formulir
- Angka 3 : Diisi dengan bulan dan tahun takwim
- Angka 4 : Diisi dengan kota dan tanggal pembuatan laporan.
- Angka 5 : Diisi dengan nama Kepala Kantor Pelayanan Pajak yang membuat laporan.
- Angka 6 : Diisi dengan NIP Kepala Kantor Pelayanan Pajak yang membuat laporan.

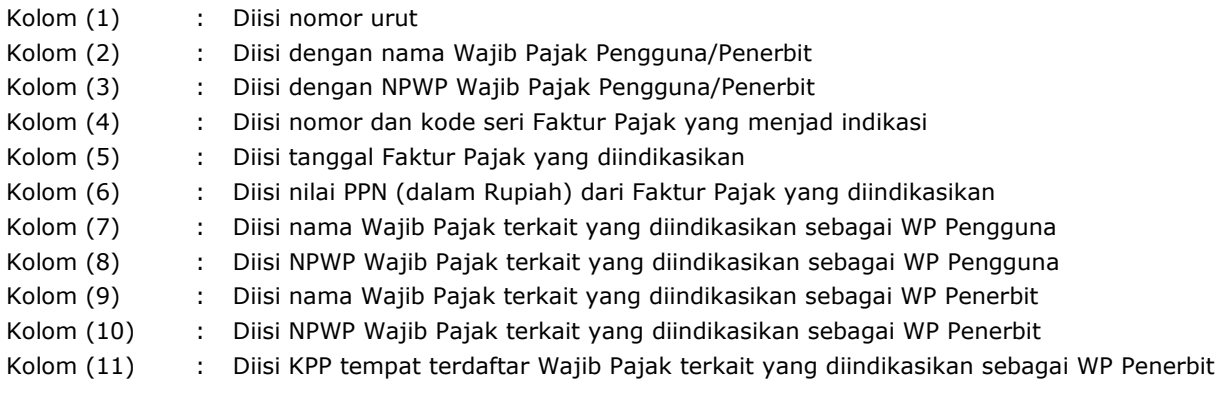

Lampiran III Surat Edaran Direktur Jenderal Pajak Nomor : SE-132/PJ/2010 Tentang : Langkah-langkah Penanganan atas Penerbitan dan Penggunaan Faktur Pajak Tidak Sah

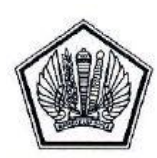

**DEPARTEMEN KEUANGAN REPUBLIK INDONESIA DIREKTORAT JENDERAL PAJAK KANWIL ................................. 1)**

## **DAFTAR USULAN SUSPECT LIST WAJIB PAJAK YANG DIINDIKASIKAN SEBAGAI PENERBIT FAKTUR PAJAK YANG TIDAK SAH**

# **PERIODE : BULAN........... TAHUN ......... S.D : BULAN........... TAHUN .............. 2)**

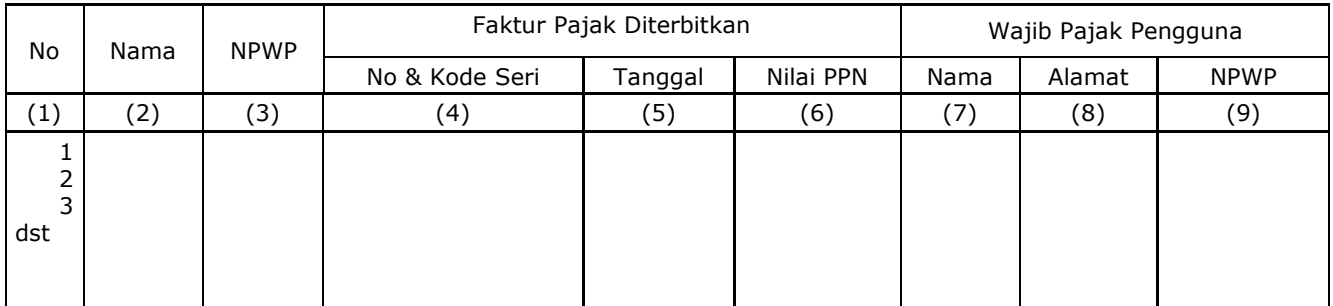

.................., ................20.......... 3)

Kepala Kantor,

........................................ 4) NIP ................................ 5)

- Angka 1 : Diisi dengan nama Kantor Wilayah DJP
- Angka 2 : Diisi dengan bulan dan tahun takwim
- Angka 3 : Diisi dengan kota dan tanggal pembuatan laporan.
- Angka 4 : Diisi dengan nama Kepala Kantor Wilayah DJP yang membuat laporan.
- Angka 5 : Diisi dengan NIP Kepala Kantor Wilayah DJP yang membuat laporan.

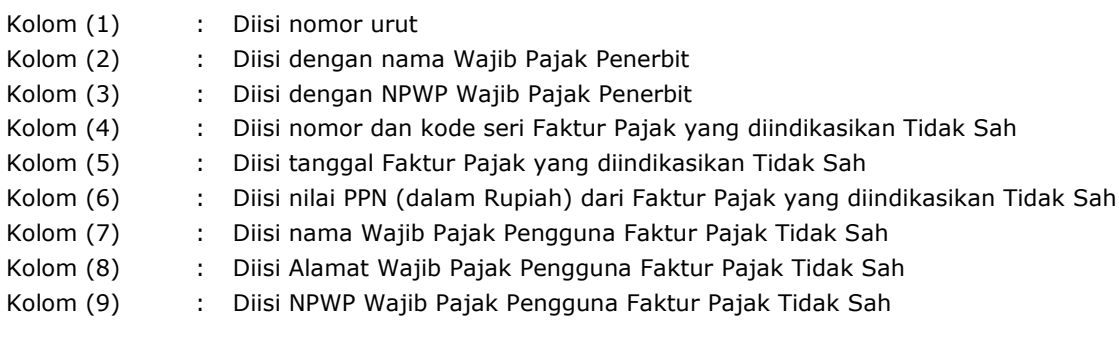

Lampiran IV Surat Edaran Direktur Jenderal Pajak Nomor : SE-132/PJ/2010 Tentang : Langkah-langkah Penanganan atas Penerbitan dan Penggunaan Faktur Pajak Tidak Sah

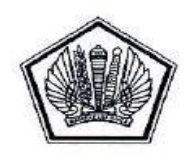

**DEPARTEMEN KEUANGAN REPUBLIK INDONESIA DIREKTORAT JENDERAL PAJAK KANWIL ................................. 1)**

## **DAFTAR USULAN SUSPECT LIST WAJIB PAJAK YANG DIINDIKASIKAN SEBAGAI PENGGUNA FAKTUR PAJAK YANG TIDAK SAH**

# **PERIODE : BULAN........... TAHUN ......... S.D : BULAN........... TAHUN .............. 2)**

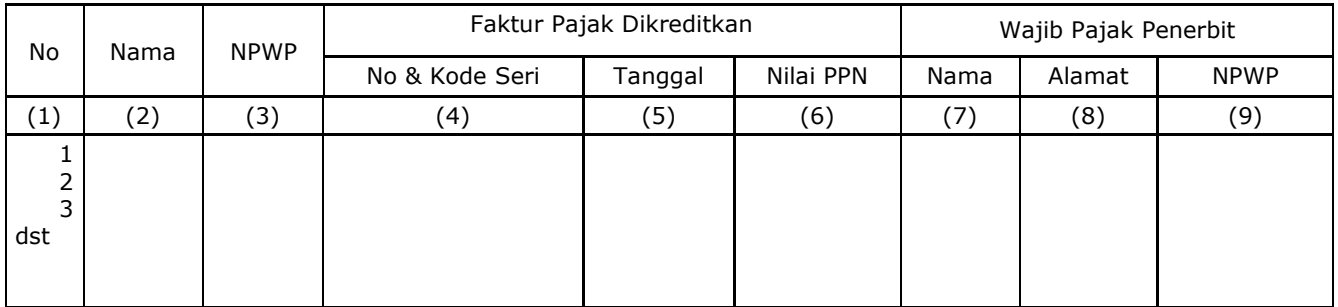

.................., ................20.......... 3) Kepala Kantor,

........................................ 4) NIP ................................ 5)

- Angka 1 : Diisi dengan nama Kantor Wilayah DJP
- Angka 2 : Diisi dengan bulan dan tahun takwim
- Angka 3 : Diisi dengan kota dan tanggal pembuatan laporan.
- Angka 4 : Diisi dengan nama Kepala Kantor Wilayah DJP/Kantor Pelayanan Pajak yang membuat laporan.
- Angka 5 : Diisi dengan NIP Kepala Kantor Wilayah DJP/Kantor Pelayanan Pajak yang membuat laporan.

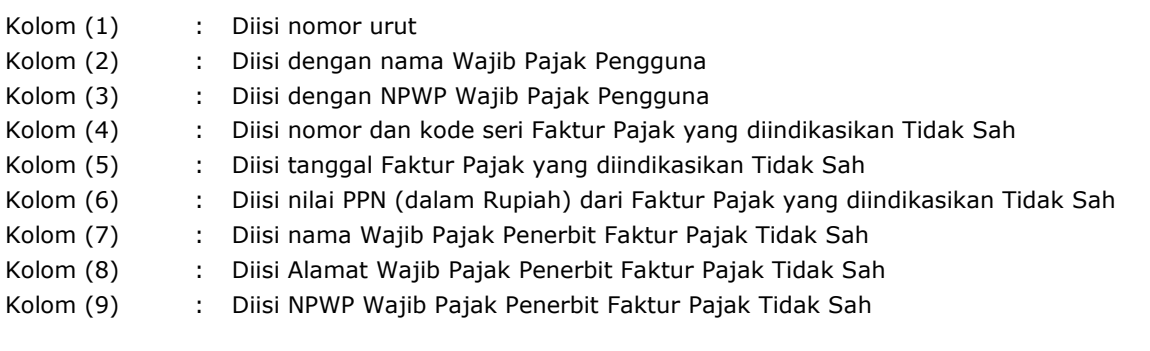

Lampiran V Surat Edaran Direktur Jenderal Pajak Nomor : SE-132/PJ/2010 Tentang : Langkah-langkah Penanganan atas Penerbitan dan Penggunaan Faktur Pajak Tidak Sah

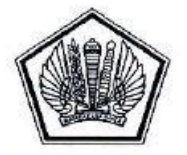

**DEPARTEMEN KEUANGAN REPUBLIK INDONESIA DIREKTORAT JENDERAL PAJAK KANWIL ................................. 1)**

#### **PENGAWASAN HASIL TINDAK LANJUT PENANGANAN WAJIB PAJAK YANG DIINDIKASIKAN SEBAGAI PENGGUNA DAN PENERBIT FAKTUR PAJAK YANG TIDAK SAH**

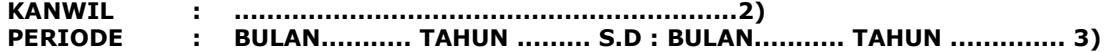

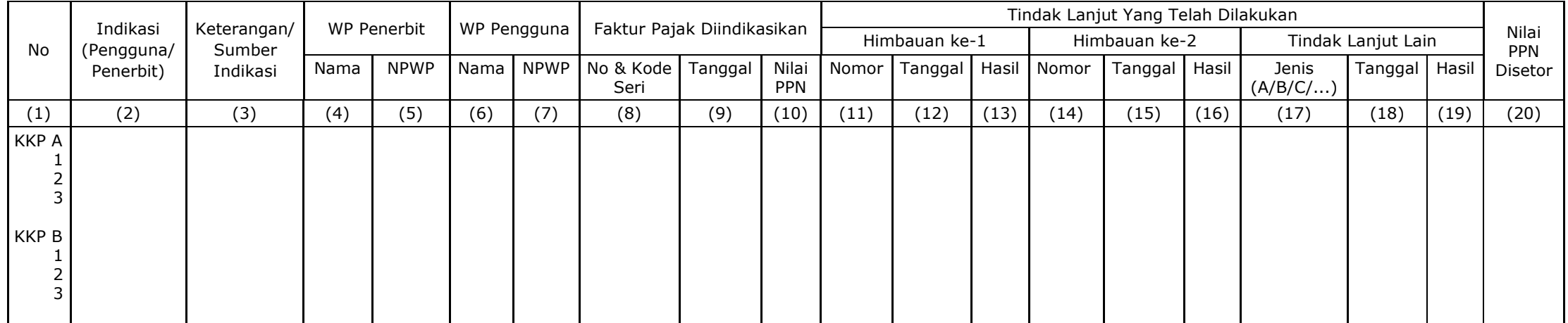

.................., ................20.......... 4)

Kepala Kantor,

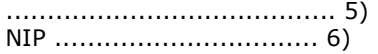

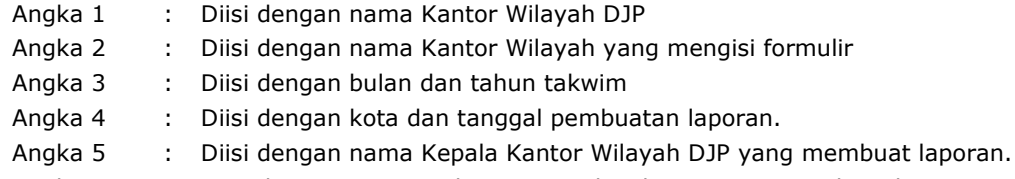

Angka 6 : Diisi dengan NIP Kepala Kantor Wilayah DJP yang membuat laporan.

- Kolom (1) : Diisi nomor urut
- Kolom (2) : Diisi indikasi apakah Indikasi untuk Pengguna atau Penerbit
- Kolom (3) : Diisi keterangan tentang indikasi dan/atau Sumber indikasi yang mendasari laporan
- Kolom (4) : Diisi Nama Wajib Pajak Penerbit
- Kolom (5) : Diisi NPWP Wajib Pajak Penerbit
- Kolom (6) : Diisi Nama Wajib Pajak Pengguna
- Kolom (7) : Diisi NPWP Wajib Pajak Pengguna
- Kolom (8) : Diisi nomor dan kode seri Faktur Pajak yang diindikasikan tidak sah
- Kolom (9) : Diisi tanggal Faktur Pajak yang diindikasikan tidak sah
- Kolom (10) : Diisi nilai PPN (dalam Rupiah) dari Faktur Pajak yang diindikasikan tidak sah
- Kolom (11) : Diisi Nomor Surat Himbauan ke -1 yang telah diterbitkan kepada WP baik yang diindikasikan sebagai pengguna maupun penerbit
- Kolom (12) : Diisi Tanggal Surat Himbauan ke-1
- Kolom (13) : Diisi Hasil Himbauan ke-1
- Kolom (14) : Diisi Nomor Surat Himbauan ke 2
- Kolom (15) : Diisi Tanggal Surat Himbauan ke 2
- Kolom (16) : Diisi Hasil Himbauan ke -2
- Kolom (17) : Diisi Tindak lanjut lain setelah/selain Surat Himbauan ke 1 dan ke -2 Diisi dengan huruf A, B, C, D sebagai berikut:
	- A = Penelitian Lapangan
	- $B =$  Pengamatan
	- C = Pemeriksaa Khusus
	- D = Pemeriksaan Bukti Permulaan
	- $E =$  Pencabutan NPWP
	- $E =$  Lainnya (diisi dengan karakter)
- Kolom (18) : Diisi tanggal dilakukannya tindakan
- Kolom (19) : Diisi hasil tindakan
- Kolom (20) : Diisi nilai PPN (dalam Rupiah) yang disetor dari hasil tindak lanjut